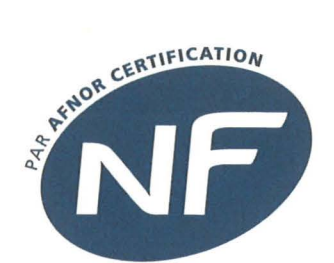

Contrôlé par la Ville de Paris Secrétariat technique : Laboratoire d'Essais des Matériaux de la Ville de Paris 4, Avenue du Colonel Henri Rol-Tanguy - 75014 PARIS Correspondan! : Damien BALLAND - Tél 01 56 54 79 00 Correspondant AFNOR Certification : Ophélie BULOT - Tél. 01 41 62 60 41

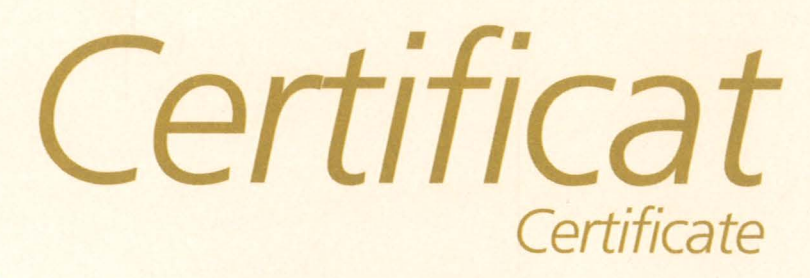

## CEMENTOS EL MOLINO

Ctra de Bronchales, km5

ES-44360 SANTA EULALI DEL CAMPO TERUEL (Espagne)

## Reconduction de la marque NF-LIANTS HYDRAULIQUES

N° 1010.03 du 03.02.2015

Usine de : SANTA EULALIA

est autorisée à apposer la marque NF-LIANTS HYDRAULIQUES, dans les conditions fixées par le référentiel NF 002, sur les emballages et lettres de voiture des produits suivants :

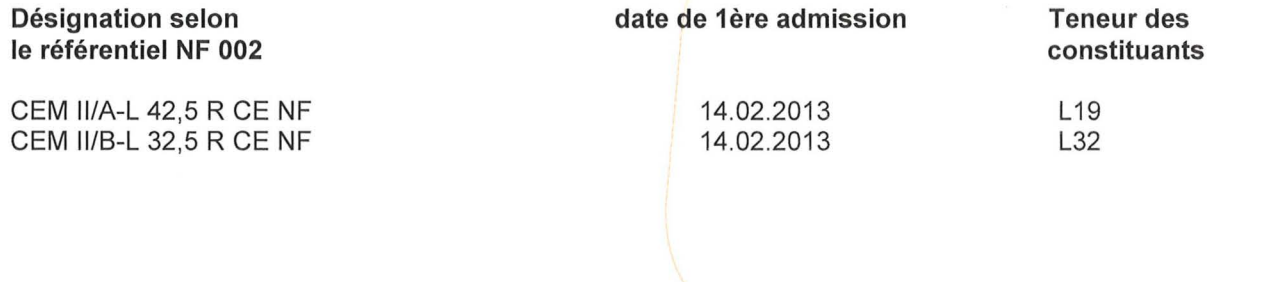

Certains de ces produits sont également conformes à la norme NF P 15-317 (PM), NF P 15-318 (CP1 ou CP2), NF P 15-319 (ES), pour les caractéristiques complémentaires mentionnées.

Cette décision annule et remplace toute décision antérieure.

Cette décision est prononcée au vu des résultats de contrôles internes à l'entreprise, ceux-ci ayant été confirmés par les essais réalisés lors des visites effectuées par l'organisme de vérification et les essais réalisés en laboratoire extérieur.

Ce droit d'usage est accordé pour une durée d'un an à compter de la présente décision, sous réserve des contrôles effectués par AFNOR Certification qui peut prendre toute sanction conformément aux Régles générales de la marque NF et au référentiel NF 002.

Directeur Général Franck LEBEUGLE

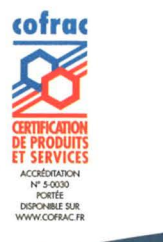

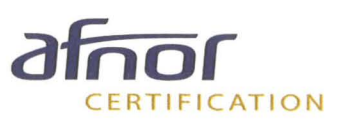

 $008 - 2014/07 -$ 

1/1